# **CEN**

# **CWA 16926-74**

**WORKSHOP** 

# **AGREEMENT**

February 2020

**ICS** 35.200; 35.240.15; 35.240.40

English version

# Extensions for Financial Services (XFS) interface specification Release 3.40 - Part 74: Cash-In Module Device Class Interface - Migration from version 3.30 (CWA 16926) to Version 3.40 (this CWA) - Programmer's Reference **GREEMENIT**<br>
English version<br>
English version<br>
English version<br>
English version<br>
English version<br>
Septendition Release 3.40 - Part 74: Cash-In Module Device<br>
Class Interface 4-Migration from terms in 3.30 (CWA 16926)<br>
to

This CEN Workshop Agreement has been drafted and approved by a Workshop of representatives of interested parties, the constitution of which is indicated in the foreword of this Workshop Agreement.

The formal process followed by the Workshop in the development of this Workshop Agreement has been endorsed by the National Members of CEN but neither the National Members of CEN nor the CEN-CENELEC Management Centre can be held accountable for the technical content of this CEN Workshop Agreement or possible conflicts with standards or legislation.

This CEN Workshop Agreement can in no way be held as being an official standard developed by CEN and its Members.

This CEN Workshop Agreement is publicly available as a reference document from the CEN Members National Standard Bodies.

CEN members are the national standards bodies of Austria, Belgium, Bulgaria, Croatia, Cyprus, Czech Republic, Denmark, Estonia, Finland, France, Germany, Greece, Hungary, Iceland, Ireland, Italy, Latvia, Lithuania, Luxembourg, Malta, Netherlands, Norway, Poland, Portugal, Republic of North Macedonia, Romania, Serbia, Slovakia, Slovenia, Spain, Sweden, Switzerland, Turkey and United Kingdom.

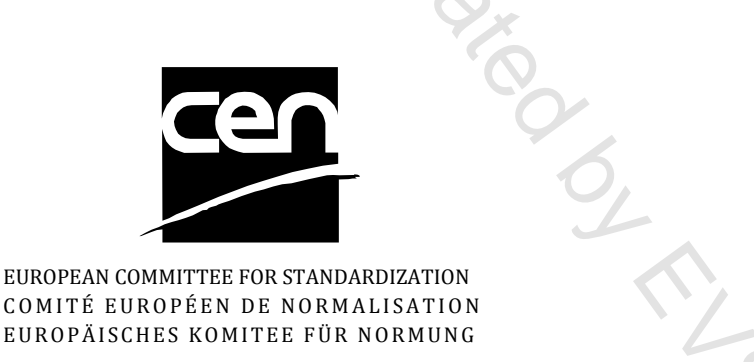

COMITÉ EUROPÉEN DE NORMALISATION EUROPÄISCHES KOMITEE FÜR NORMUNG

**CEN-CENELEC Management Centre: Rue de la Science 23, B-1040 Brussels** 

© 2020 CEN All rights of exploitation in any form and by any means reserved worldwide for CEN national Members.

# **Table of Contents**

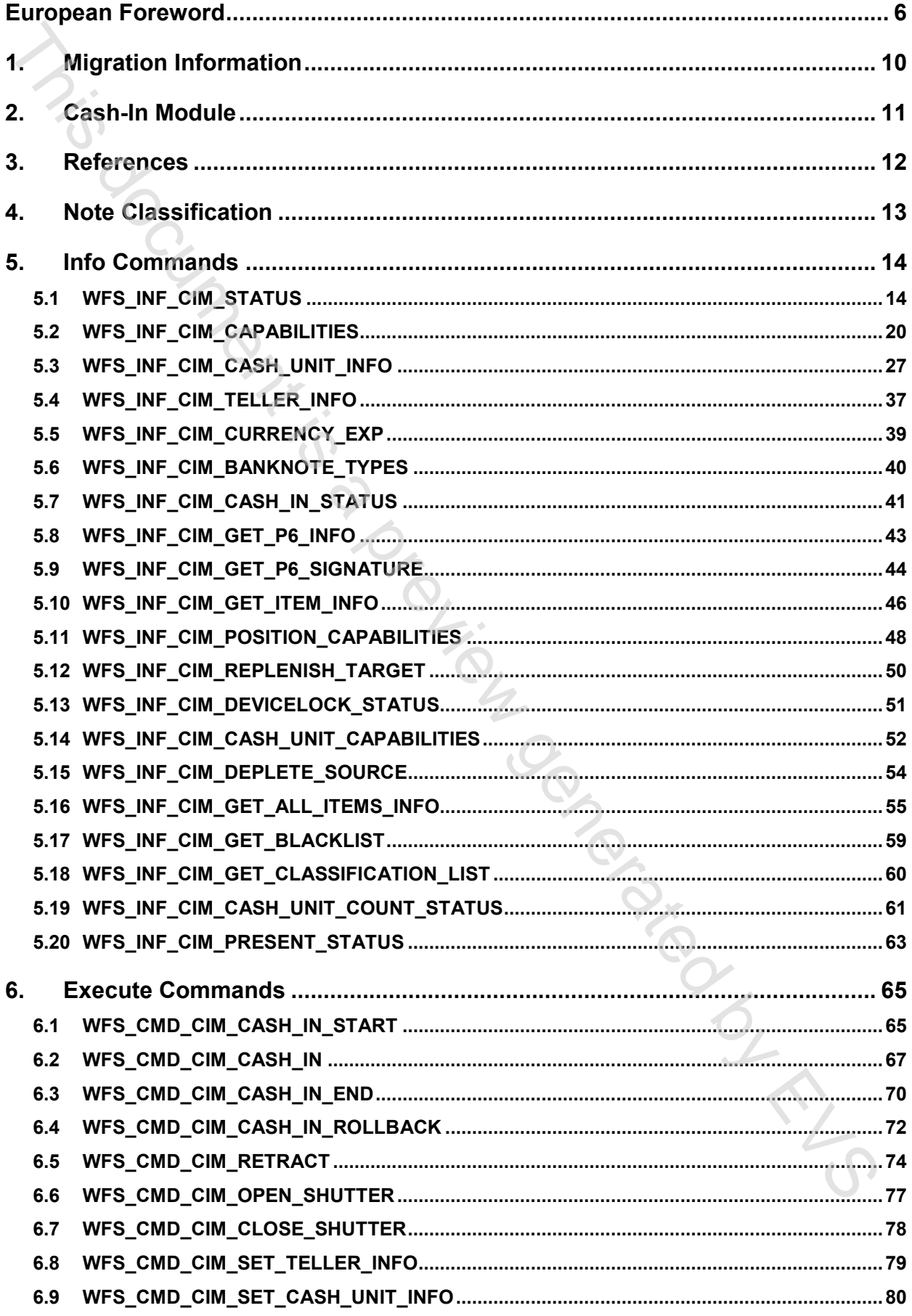

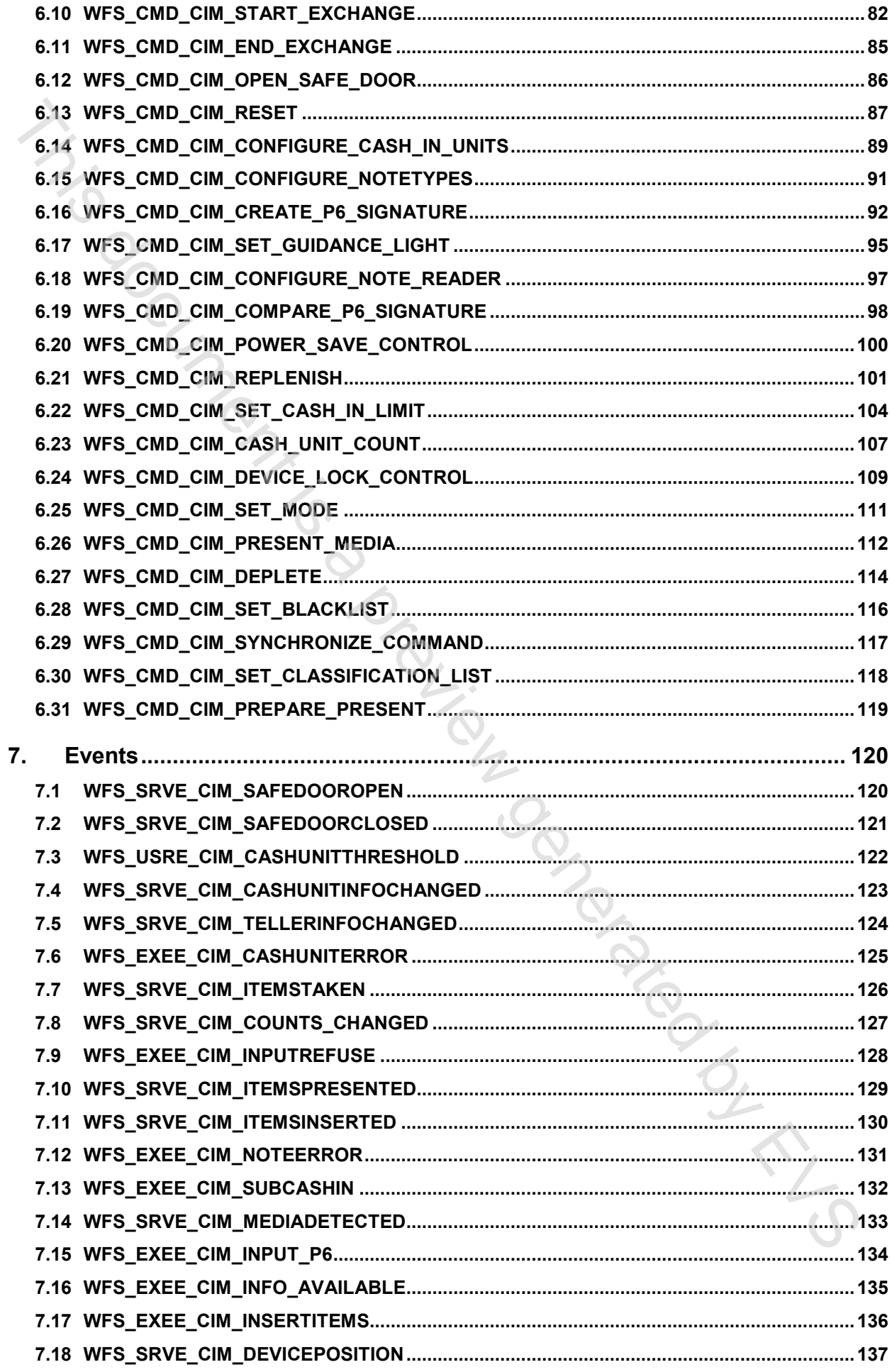

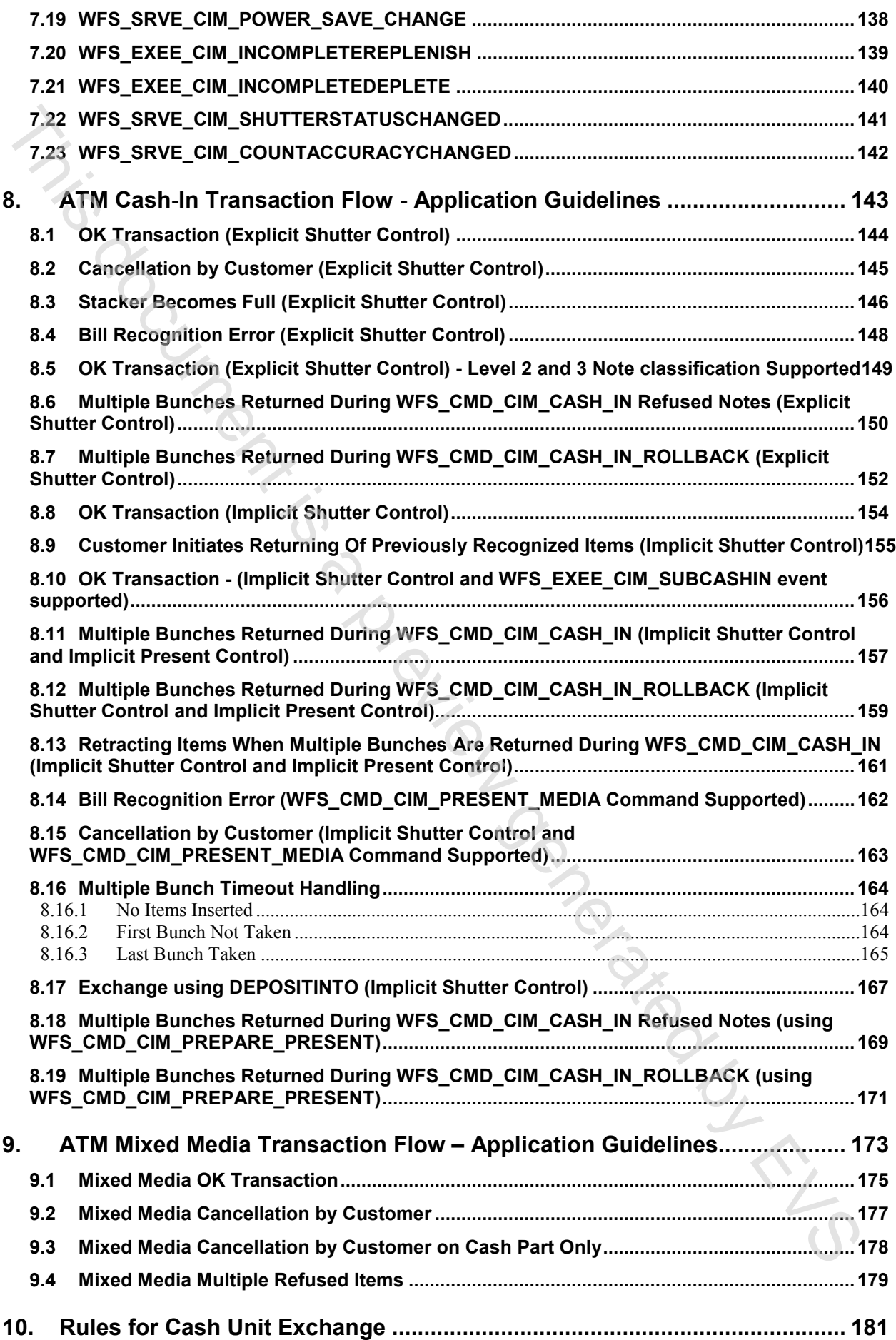

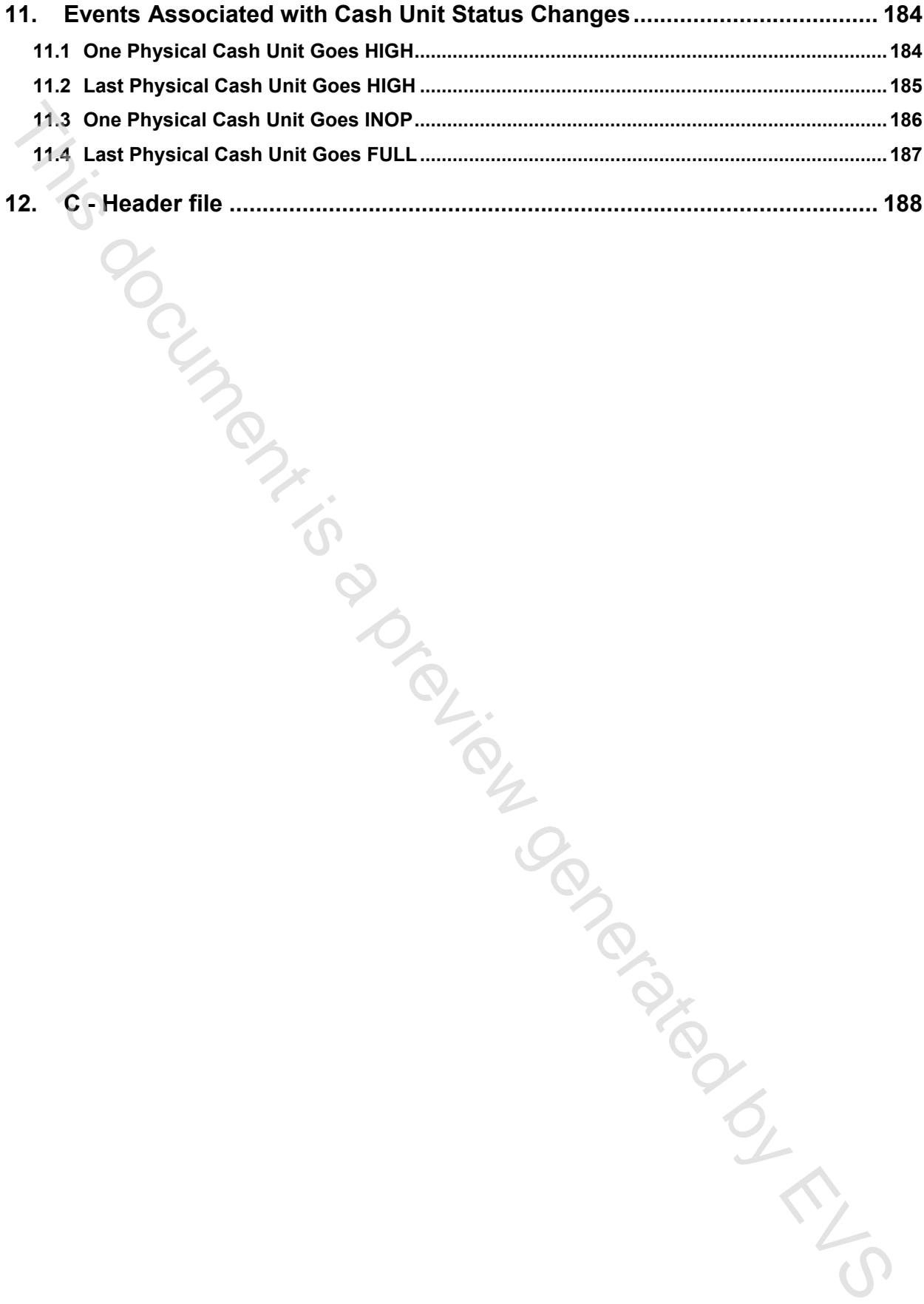

### <span id="page-5-0"></span>**European Foreword**

This CEN Workshop Agreement has been developed in accordance with the CEN-CENELEC Guide 29 "CEN/CENELEC Workshop Agreements – The way to rapid consensus" and with the relevant provisions of CEN/CENELEC Internal Regulations - Part 2. It was approved by a Workshop of representatives of interested parties on 2019-10-08, the constitution of which was supported by CEN following several public calls for participation, the first of which was made on 1998-06-24. However, this CEN Workshop Agreement does not necessarily include all relevant stakeholders.

The final text of this CEN Workshop Agreement was provided to CEN for publication on 2019-12-12. The following organizations and individuals developed and approved this CEN Workshop Agreement:

- ATM Japan LTD
- AURIGA SPA
- BANK OF AMERICA
- CASHWAY TECHNOLOGY
- CHINAL ECTRONIC FINANCIAL EQUIPMENT SYSTEM CO.
- CIMA SPA
- CLEAR2PAY SCOTLAND LIMITED
- DIEBOLD NIXDORF
- EASTERN COMMUNICATIONS CO. LTD EASTCOM<br>• FINANZ INFORMATIK<br>• FUJITSU FRONTECH LIMITED<br>• FUJITSU TECHNOLOGY<br>• GLORY LTD
- FINANZ INFORMATIK
- FUJITSU FRONTECH LIMITED
- FUJITSU TECHNOLOGY
- **GLORY LTD**
- GRG BANKING EQUIPMENT HK CO LTD
- HESS CASH SYSTEMS GMBH & CO. KG
- HITACHI OMRON TS CORP.
- HYOSUNG TNS INC
- JIANGSU GUOGUANG ELECTRONIC INFORMATION TECHNOLOGY Tong document is a previous con-
- KAL
- KEBA AG
- NCR FSG
- NEC CORPORATION
- OKI ELECTRIC INDUSTRY SHENZHEN
- OKI ELECTRONIC INDUSTRY CO
- PERTO S/A
- **6**
- REINER GMBH & CO KG
- SALZBURGER BANKEN SOFTWARE
- SIGMA SPA
- TEB
- ZIJIN FULCRUM TECHNOLOGY CO

It is possible that some elements of this CEN/CWA may be subject to patent rights. The CEN-CENELEC policy on patent rights is set out in CEN-CENELEC Guide 8 "Guidelines for Implementation of the Common IPR Policy on Patents (and other statutory intellectual property rights based on inventions)". CEN shall not be held responsible for identifying any or all such patent rights.

The Workshop participants have made every effort to ensure the reliability and accuracy of the technical and nontechnical content of CWA 16926-74, but this does not guarantee, either explicitly or implicitly, its correctness. Users of CWA 16926-74 should be aware that neither the Workshop participants, nor CEN can be held liable for damages or losses of any kind whatsoever which may arise from its application. Users of CWA 16926-74 do so on their own responsibility and at their own risk. **THES**<br>
THES INSTERT CRIPATENT (NOT YCO) COV YCO<br>
This prossilled fila annote elements of this CFN/CWA may be subject to patent rights. The CFN-CENELEC policy<br>
1. Equality for the method of the CN-CA-10-11-C Grande SCARCH

The CWA is published as a multi-part document, consisting of:

Part 1: Application Programming Interface (API) - Service Provider Interface (SPI) - Programmer's Reference

Part 2: Service Classes Definition - Programmer's Reference

Part 3: Printer and Scanning Device Class Interface - Programmer's Reference

Part 4: Identification Card Device Class Interface - Programmer's Reference

Part 5: Cash Dispenser Device Class Interface - Programmer's Reference

Part 6: PIN Keypad Device Class Interface - Programmer's Reference

Part 7: Check Reader/Scanner Device Class Interface - Programmer's Reference

Part 8: Depository Device Class Interface - Programmer's Reference

Part 9: Text Terminal Unit Device Class Interface - Programmer's Reference

Part 10: Sensors and Indicators Unit Device Class Interface - Programmer's Reference

Part 11: Vendor Dependent Mode Device Class Interface - Programmer's Reference

Part 12: Camera Device Class Interface - Programmer's Reference

Part 13: Alarm Device Class Interface - Programmer's Reference

Part 14: Card Embossing Unit Device Class Interface - Programmer's Reference

Part 15: Cash-In Module Device Class Interface - Programmer's Reference

Part 16: Card Dispenser Device Class Interface - Programmer's Reference

Part 17: Barcode Reader Device Class Interface - Programmer's Reference

Part 18: Item Processing Module Device Class Interface - Programmer's Reference

Part 19: Biometrics Device Class Interface - Programmer's Reference

Parts 20 - 28: Reserved for future use.

Parts 29 through 47 constitute an optional addendum to this CWA. They define the integration between the SNMP standard and the set of status and statistical information exported by the Service Providers.

Part 29: XFS MIB Architecture and SNMP Extensions - Programmer's Reference

Part 30: XFS MIB Device Specific Definitions - Printer Device Class

Part 31: XFS MIB Device Specific Definitions - Identification Card Device Class

Part 32: XFS MIB Device Specific Definitions - Cash Dispenser Device Class

Part 33: XFS MIB Device Specific Definitions - PIN Keypad Device Class

### **CWA 16926-74:2020 (E)**

- Part 34: XFS MIB Device Specific Definitions Check Reader/Scanner Device Class
- Part 35: XFS MIB Device Specific Definitions Depository Device Class
- Part 36: XFS MIB Device Specific Definitions Text Terminal Unit Device Class
- Part 37: XFS MIB Device Specific Definitions Sensors and Indicators Unit Device Class
- Part 38: XFS MIB Device Specific Definitions Camera Device Class
- Part 39: XFS MIB Device Specific Definitions Alarm Device Class
- Part 40: XFS MIB Device Specific Definitions Card Embossing Unit Class
- Part 41: XFS MIB Device Specific Definitions Cash-In Module Device Class
- Part 42: Reserved for future use.
- Part 43: XFS MIB Device Specific Definitions Vendor Dependent Mode Device Class
- Part 44: XFS MIB Application Management
- Part 45: XFS MIB Device Specific Definitions Card Dispenser Device Class
- Part 46: XFS MIB Device Specific Definitions Barcode Reader Device Class
- Part 47: XFS MIB Device Specific Definitions Item Processing Module Device Class
- Part 48: XFS MIB Device Specific Definitions Biometrics Device Class
- Parts 49 60 are reserved for future use.

Part 61: Application Programming Interface (API) - Migration from Version 3.30 (CWA 16926) to Version 3.40 (this CWA) - Service Provider Interface (SPI) - Programmer's Reference

Part 62: Printer and Scanning Device Class Interface - Migration from Version 3.30 (CWA 16926) to Version 3.40 (this CWA) - Programmer's Reference

Part 63: Identification Card Device Class Interface - Migration from Version 3.30 (CWA 16926) to Version 3.40 (this CWA) - Programmer's Reference

Part 64: Cash Dispenser Device Class Interface - Migration from Version 3.30 (CWA 16926) to Version 3.40 (this CWA) - Programmer's Reference

Part 65: PIN Keypad Device Class Interface - Migration from Version 3.30 (CWA 16926) to Version 3.40 (this CWA) - Programmer's Reference

Part 66: Check Reader/Scanner Device Class Interface - Migration from Version 3.30 (CWA 16926) to Version 3.40 (this CWA) - Programmer's Reference

Part 67: Depository Device Class Interface - Migration from Version 3.30 (CWA 16926) to Version 3.40 (this CWA) - Programmer's Reference

Part 68: Text Terminal Unit Device Class Interface - Migration from Version 3.30 (CWA 16926) to Version 3.40 (this CWA) - Programmer's Reference This 20, NS MH) Decore Specific Definitions - Sienars and Indications Unit Device Class<br>Fan 32, NS MH) Device Specific Definitions - Cancel Device Class<br>Fan 32, NS MH) Device Specific Definitions - Cancel Device Class<br>Fan

Part 69: Sensors and Indicators Unit Device Class Interface - Migration from Version 3.30 (CWA 16926) to Version 3.40 (this CWA) - Programmer's Reference

Part 70: Vendor Dependent Mode Device Class Interface - Migration from Version 3.30 (CWA 16926) to Version 3.40 (this CWA) - Programmer's Reference

Part 71: Camera Device Class Interface - Migration from Version 3.30 (CWA 16926) to Version 3.40 (this CWA) - Programmer's Reference

Part 72: Alarm Device Class Interface - Migration from Version 3.30 (CWA 16926) to Version 3.40 (this CWA) - Programmer's Reference

Part 73: Card Embossing Unit Device Class Interface - Migration from Version 3.30 (CWA 16926) to Version 3.40 (this CWA) - Programmer's Reference

Part 74: Cash-In Module Device Class Interface - Migration from Version 3.30 (CWA 16926) to Version 3.40 (this CWA) - Programmer's Reference

Part 75: Card Dispenser Device Class Interface - Migration from Version 3.30 (CWA 16926) to Version 3.40 (this CWA) - Programmer's Reference

Part 76: Barcode Reader Device Class Interface - Migration from Version 3.30 (CWA 16926) to Version 3.40 (this CWA) - Programmer's Reference

Part 77: Item Processing Module Device Class Interface - Migration from Version 3.30 (CWA 16926) to Version 3.40 (this CWA) - Programmer's Reference

In addition to these Programmer's Reference specifications, the reader of this CWA is also referred to a complementary document, called Release Notes. The Release Notes contain clarifications and explanations on the CWA specifications, which are not requiring functional changes. The current version of the Release Notes is available online from: https://www.cen.eu/work/Sectors/Digital\_society/Pages/WSXFS.aspx. In addition to these Programmer's Reference specifications, the reader of this CWA is also referred to contain densite and subleading of occument called Relate Note, The Relate Note contain distributions and explanation o

The information in this document represents the Workshop's current views on the issues discussed as of the date of publication. It is provided for informational purposes only and is subject to change without notice. CEN makes no warranty, express or implied, with respect to this document.

## <span id="page-9-0"></span>**1. Migration Information**

XFS 3.40 has been designed to minimize backwards compatibility issues. This document highlights the changes made to the CIM device class between version 3.30 and 3.40, by highlighting the additions and deletions in the text.<br>
This device class between version 3.30 and 3.40, by highlighting the additions and deletions in the text

### <span id="page-10-0"></span>**2. Cash-In Module**

This specification describes the functionality of an XFS compliant Cash-In Module (CIM) Service Provider. It defines the service-specific commands that can be issued to the Service Provider using the **WFSGetInfo, WFSAsyncGetInfo**, **WFSExecute** and **WFSAsyncExecute** functions.

Persistent values are maintained through power failures, open sessions, close session and system resets.

This specification covers the acceptance of items. An "item" is defined as any media that can be accepted and includes coupons, documents, bills and coins. However, if coins and bills are both to be accepted separate Service Providers must be implemented for each.

All currency parameters in this specification are expressed as a quantity of minimum dispense units, as defined in the description of the WFS\_INF\_CIM\_CURRENCY\_EXP command.

There are two types of CIM: Self-Service CIM and Teller CIM. A Self-Service CIM operates in an automated environment, while a Teller CIM has an operator present. The functionality provided by the following commands is only applicable to a Teller CIM:

WFS CMD CIM SET TELLER INFO WFS\_INF\_CIM\_SET\_TELLER\_INFO

It is possible for the CIM to be part of a compound device with the Cash Dispenser Module (CDM). This CIM\CDM combination is referred to throughout this specification as a "cash recycler". For details of the CDM interface see [Ref. 3].

If the device is a cash recycler then, if cash unit exchanges are required on both interfaces, the exchanges cannot be performed concurrently. An exchange on one interface must be complete (the

WFS\_CMD\_CIM\_END\_EXCHANGE must have completed) before an exchange can start on the other interface. The WFS\_ERR\_CIM\_EXCHANGEACTIVE error code will be returned if the correct sequence is not adhered to.

The CIM interface can be used for all exchange operations on cash recycle devices, and this interface should be used for cash units of multiple currencies and/or denominations (including multiple note identifiers associated with the same denomination).

The event WFS\_SRVE\_CIM\_COUNTS\_CHANGED will be posted if an operation on the CDM interface affects the recycle cash unit counts which are available through the CIM interface.

The following commands on the CDM interface may affect the CIM counts: To document is a previous

WFS\_CMD\_CDM\_DISPENSE WFS\_CMD\_CDM\_PRESENT WFS\_CMD\_CDM\_RETRACT WFS\_CMD\_CDM\_COUNT WFS\_CMD\_CDM\_REJECT WFS\_CMD\_CDM\_SET\_CASH\_UNIT\_INFO WFS\_CMD\_CDM\_END\_EXCHANGE WFS\_CMD\_CDM\_CALIBRATE\_CASH\_UNIT WFS\_CMD\_CDM\_RESET WFS\_CMD\_CDM\_TEST\_CASH\_UNITS

### <span id="page-11-0"></span>**3. References**

1. XFS Application Programming Interface (API)/Service Provider Interface (SPI), Programmer's Reference Revision 3.40

2. ISO 4217 at http://www.iso.org

3. XFS Cash Dispenser Device Class Interface, Programmer's Reference, Revision 3.40

4. Paragraph 6 of the EU council regulation 1338/2001. Terms of reference for the adaptation of paragraph 6 on cash-in and cash-recycling machines (18.04.2002) at: The Charle[s](http://www.ecb.int/pub/pdf/other/recyclingeurobanknotes2005en.pdf) Control material of the situation of the stress of the stress of the stress of the stress of the stress of the stress of the stress of the stress of the stress of the stress of the stress of the stress of the s

http://www.ecb.int/pub/pdf/other/recyclingeurobanknotes2005en.pdf<br>5. Extensions for Financial Services (XFS) interface specification, Release 3.40, Part 18: Item Processing Module 5. Extensions for Financial Services (XFS) interface specification, Release 3.40, Part 18: Item Processing Module Device Class Interface Programmer's Reference.